# Headers and Testing

EECS 211 Winter 2017

#### **Declarations**

A declaration introduces a *name* into a *scope* (region of code):

- gives a type for the named object
- sometimes includes an initializer
- *•* must come before use

#### **Declarations**

A declaration introduces a *name* into a *scope* (region of code):

- gives a type for the named object
- *•* sometimes includes an initializer
- *•* must come before use

Examples:

- int  $a = 7$ ;
- *•* int b;
- vector<string> c;
- double my\_sqrt(double);

#### **Headers**

Declarations are frequently introduced through *headers*:

```
int main()
{
std::cout << "Hello, world!\n";
}
```
Error: unknown identifier std::cout

#### **Headers**

Declarations are frequently introduced through *headers*:

```
#include <iostream>
int main()
{
    std::cout << "Hello, world!\n";
}
```
A declaration that (also) fully specifies the declarandum is a *definition*.

A declaration that (also) fully specifies the declarandum is a *definition*.

Examples:

int  $a = 5$ ;

A declaration that (also) fully specifies the declarandum is a *definition*.

Examples:

int  $a = 5$ ; int b; *// but why?*

A declaration that (also) fully specifies the declarandum is a *definition*.

Examples:

int  $a = 5$ ; int b; *// but why?* vector<double> v;

A declaration that (also) fully specifies the declarandum is a *definition*.

Examples:

int  $a = 5$ ; int b; *// but why?* vector<double> v; double square(double x) *{* return x *∗* x; *}*

A declaration that (also) fully specifies the declarandum is a *definition*.

Examples:

int  $a = 5$ ; int b; *// but why?* vector<double> v; double square(double x) *{* return x *∗* x; *}* struct Point *{* int x, y; *}*;

A declaration that (also) fully specifies the declarandum is a *definition*.

Examples:

int  $a = 5$ : int b; *// but why?* vector<double> v; double square(double x) *{* return x *∗* x; *}* struct Point *{* int x, y; *}*;

Examples of non-definition declarations:

```
extern int b;
double square(double);
struct Point;
```
# Declarations and definitions

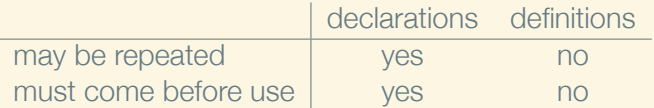

# Why both?

To refer to something, we need only its declaration We can hide its definition, or save it for later In large programs, declarations go in header files to ease sharing

# Declaration example

```
double my_sqrt(double x)
{
      .
.
.
}
int main()
{
     · · · my_sqrt(y) · · ·
}
```
# Declaration example

```
int main()
{
    · · · my_sqrt(y) · · · // unknown identifier
}
double my_sqrt(double x)
{
     .
.
.
}
```
## Declaration example

```
double my_sqrt(double);
int main()
{
· · · my_sqrt(y) · · ·
}
double my_sqrt(double x)
{
     .
.
.
}
```
Library declaration example

```
In my_math.h:
```

```
double my_sqrt(double);
```
In my\_math.cpp:

```
#include "my_math.h"
double my_sqrt(double x)
{ · · · }
```
In some other (*client*) . cpp source file:

```
#include "my_math.h"
int f() \{ \cdots mysqrt(c) \cdots \}
```
### **Testing**

```
One client of our library code is our test suite, in
my_math_test.cpp:
```

```
#include "my_math.h"
#include <UnitTest++/UnitTest++.h>
TEST(My_sqrt_9_is_correct)
{
    CHECK_EQUAL(3, my_sqrt(9));
}
```
#### More testing

```
#include "my_math.h"
#include <UnitTest++/UnitTest++.h>
TEST(My_sqrt_2_is_close)
{
    CHECK_CLOSE(1.414, my_sqrt(2), 0.001);
}
TEST(My_sqrt_throws_on_negative)
{
    CHECK_THROW(my_sqrt(-9), std::runtime_error);
}
```
# **Building**

CMakeLists.txt needs to specify which files should be compiled together to make which programs:

```
cmake_minimum_required(VERSION 3.3)
project(my_sqrt CXX)
include(.eecs211/CMakeLists.txt)
```

```
add program(sqrt client
   sqrt_client.cpp
   my_sqrt.cpp)
```

```
add test program(my sqrt test
   my_sqrt_test.cpp
   my_sqrt.cpp)
```
*– To CLion! –*